# Espace pédagogique de l'académie de Poitiers > Doc'Poitiers - Le site des professeurs documentalistes > Agir > Gestion > Organisation du CDI

<https://ww2.ac-poitiers.fr/doc/spip.php?article1277> - Auteur : Dumais Corinne

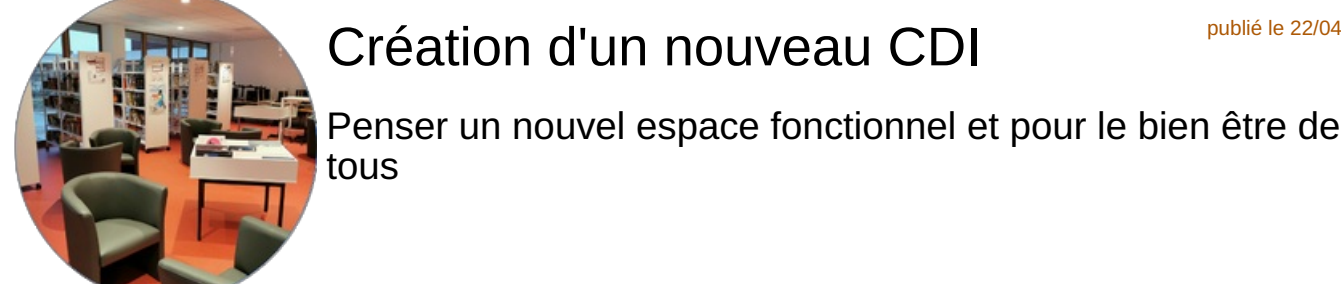

# Création d'un nouveau CDI

publié le 22/04/2023

*Descriptif :*

Démarche mise en œuvre pour penser et mettre en œuvre ce nouvel espace.

*Sommaire :*

- Contexte :
- La démarche :
- La mise en œuvre
- Le bilan

#### Contexte:

Ce projet intervient dans le cadre d'une restructuration totale de l'établissement qui aura duré 5 ans au total.

### La démarche :

J'ai eu la chance de participer à un Hackatlon à Canopé 16 dans le cadre d'une journée départementale des documentalistes sur la thématique de l'aménagement d'un CDI .

Lors de cette formation nous avons travaillé à identifier 5 verbes d'action qui représenteraient l'activité de nos CDI. C'est sur cela que j'ai basé mon projet. Mes 5 verbes qui allaient définir mes 5 espaces.

- Accueillir
- Former
- Chercher
- **•** Découvrir
- Créer

#### Mes envies, mes besoins :

- que le bureau du Profdoc soit au cœur du CDI
- pouvoir moduler l'espace en fonction de mes besoins

## Les limites

- les contraintes techniques : contraintes structurelles du bâtiment comme les poteaux, connexion au réseau
- les contraintes budgétaires : choix du mobilier dans le catalogue de l'entreprise qui a obtenu le marché, budget
- autres contraintes : respect de la charte graphique imposée par l'architecte : couleurs

#### La mise en œuvre

#### Le travail sur les espaces

La méconnaissance de notre métier était flagrante dans le plan initial proposé par l'architecte avec notamment un

bureau dans une verrière pour le professeur documentaliste façon loge de concierge. Une salle de formation fermée qui rendait l'accès aux ressources peu commode et risquait de servir davantage à d'autres collègues qu'au professeur documentaliste.

Heureusement, le principal de mon établissement m'a toujours associée à la réflexion sur les plans menée avec l'architecte qui a pris en compte nos suggestions.

Le plan final permet finalement de disposer d'un lieu complètement ouvert avec différents espaces : un espace formation, un espace lecture et un espace informatique. Seules deux salles perdurent, la réserve et le studio vidéo.

## Le travail sur le mobilier

Cela peut paraître futile mais en fait le mobilier est essentiel pour la mise en œuvre du projet car il se met au service de celui-ci.

Pour pouvoir réinventer les espaces selon ses besoins, il faut pouvoir déplacer le mobilier. Je voulais absolument du mobilier mobile : rayonnages et espace de formation.

Cela me permet aujourd'hui d'accueillir des groupes plus ou moins importants ou de tout pousser pour accueillir un atelier théâtral d'expression corporelle qui a besoin de place par exemple.

J'avais évidement fait des recherches sur ce que je souhaitais et les avais partagées avec ma direction qui se chargerait de l'achat.

Comme je l'ai dit plus haut, nous ne pouvons pas obtenir tout ce que nous souhaitons car nous sommes contraints par le catalogue de l'entreprise qui a obtenu le marché et les coloris imposés par l'architecte.

J'avais envie de mobilier aux couleurs un peu vitaminées mais la charte fixée était blanc, noir ou gris. Le coloris du lino est venu s'ajouter à cela, le framboise que j'ai préféré à l'éternel jaune qui vieillit si mal.

# **Espace Accueillir**

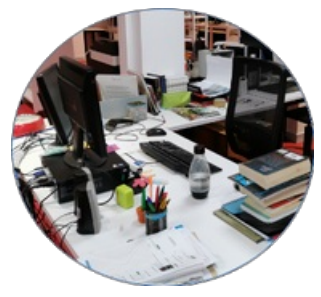

Un bureau simple sans mobilier haut afin de facilité l'accessibilité du professeur pour les élèves au centre du CDI .

# **Espace Former**

Je souhaitais avoir des fauteuils avec une tablette suffisamment grande pour accueillir un grand cahier. Ce mobilier me permet de mettre en place des situations

pédagogiques différentes : position en bus, en ilots, en mode débat et d'en changer chaque fois que je le souhaite, c'est vraiment un plus pour moi.

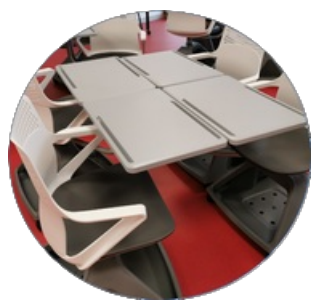

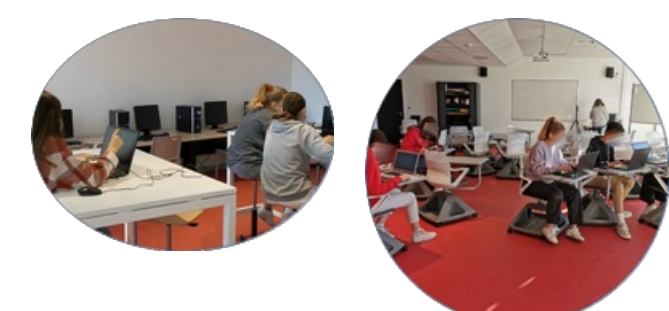

J'ai ajouté 3 grandes tables

"mange debout" qui permettent de travailler aussi en groupe debout avec la possibilité de tourner autour ou assis sur des tabourets. Chaque élève s'empare de l'espace qui lui convient pour faire son travail.

# **Les espaces Découvrir et Chercher** :

J'ai choisi des fauteuils cabriolet pour un effet cocooning. L'insonorisation de ce nouvel espace permet de se sentir bien et de lire tranquillement même en présence d'autres utilisateurs.

L'espace informatique a été créé de manière provisoire avec les PC fixes de l'ancien CDI en attendant la dotation du Département que nous avons reçue depuis.

Les pc portables sont très bien car ils sont dans l'esprit du lieu, on peut s'installer à différents endroits mais il faut les recharger dans leur armoire et cela ne suffira pas pour une journée complète si nous ne pouvons pas conserver les PC fixes.

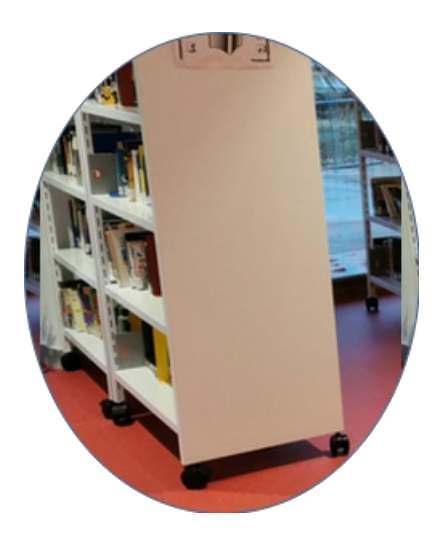

Le rayonnage est mobile et j'ai choisi de ne pas mettre de document sur la première étagère, trop haute pour les élèves de 6ème.

La création de ce nouvel espace s'est évidemment accompagnée sur d'une réflexion sur le fonds documentaire et les ressources proposées aux élèves. Un déménagement dans un lieu temporaire m'a obligée à faire un désherbage important que je

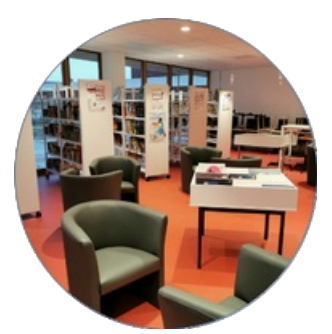

n'aurais sans doute pas pu mener sans l'aide d'une collègue professeure documentaliste car c'est difficile de se séparer seule de son fonds.

J'ai choisi de garder un fonds moins dense mais plus ciblé aussi bien pour les documentaires que pour les magazines.

## **L'espace Créer** :

Nous avions un web journal depuis deux ans déjà et le studio vert s'est imposé comme essentiel dans notre projet.

Il sert aux élèves de l'Option Média ( MédiaLab Jean Lartaut ) pour la réalisation du JT mais aussi au mode Médialab pur, à tous les élèves de l'établissement qui ont un projet vidéo, photo ou audio. Je mets à leur disposition le matériel de l'Option Média et les accompagne dans leurs tâches, ce qui incite les collègues à se lancer sur ce type de projet avec les élèves.

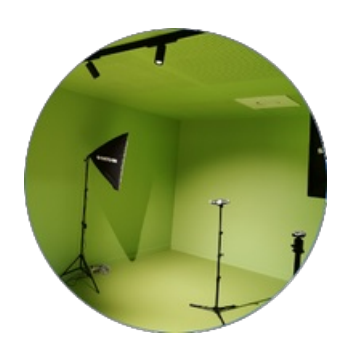

#### **•** Le bilan

Je pense que la réalisation de ce projet convient à tous.

Même si rien n'est parfait et toujours perfectible, ce nouvel outil de travail est très confortable et fonctionnel. Il me permet de mener mes projets les plus divers dans les meilleures conditions.

L'espace permet d'accueillir les classes pour travailler autrement. Les collègues apprécient. Ils viennent aussi y travailler.

Le CDI est très fréquenté par les élèves en étude et sur la pause méridienne bien que d'autres activités plus ludiques (foyer bien équipé) ou de nombreuses activités sportives ou créatives leur soient proposées.

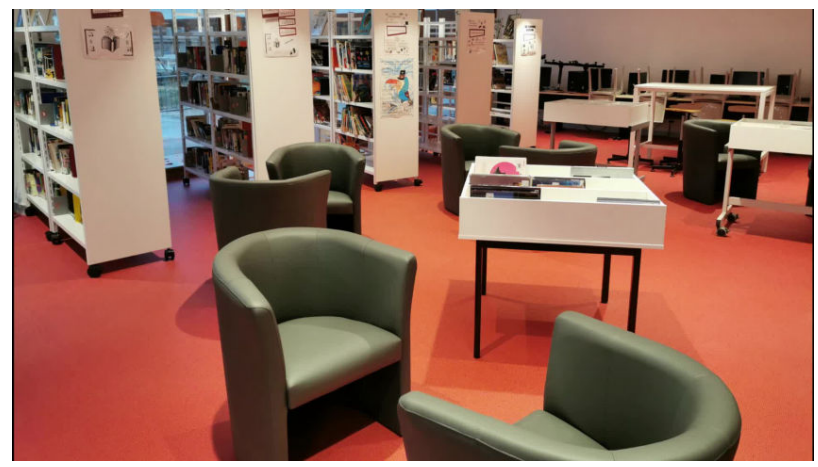

**CDI Jean Lartaut** (Vidéo [PeerTube](https://tube-arts-lettres-sciences-humaines.apps.education.fr/w/5ts47muAb3VN3HrgJRzGVN)) Démarche mise en œuvre pour penser et mettre en œuvre ce nouvel espace.

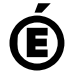

 **Académie de Poitiers** Avertissement : ce document est la reprise au format pdf d'un article proposé sur l'espace pédagogique de l'académie de Poitiers. Il ne peut en aucun cas être proposé au téléchargement ou à la consultation depuis un autre site.